## Sweeping weakens 2-way Transducers even with a unary output alphabet

#### Bruno Guillon $1,2$

<sup>1</sup> LIAFA — Université Paris-Diderot, Paris 7  $2$ Dipartimento di Informatica — Università degli studi di Milano

August 31, 2015 Non-Classical Models of Automata and Applications Porto 2015

#### 1-way automaton over  $\Sigma$

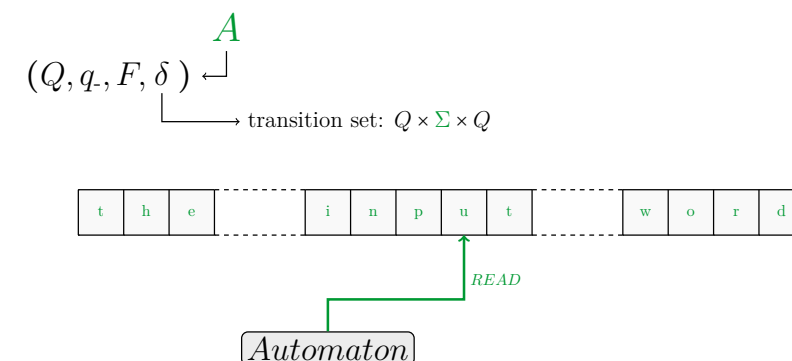

#### 2-way automaton over  $\Sigma$

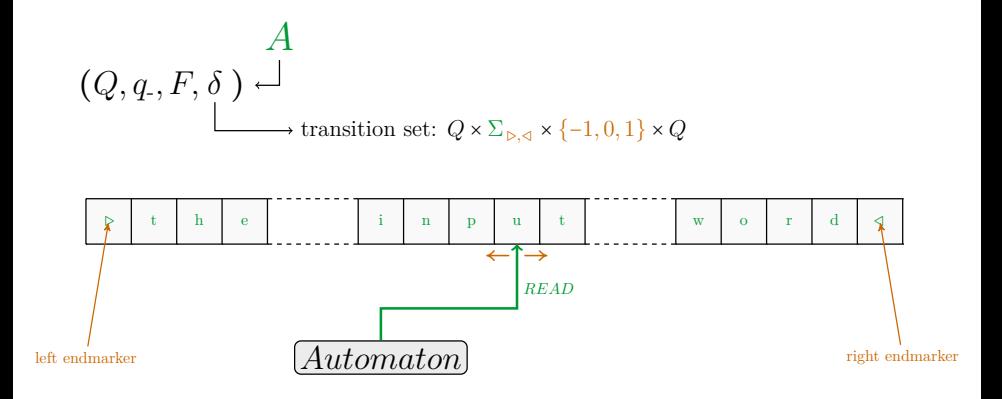

2-way transducer over Σ, Γ

 $(A,\phi)$  $(Q, q_-, F, \delta)$ transition set:  $Q \times \Sigma_{\triangleright, \triangleleft} \times \{-1, 0, 1\} \times Q$ production function:  $\delta \to \text{Rat}(\Gamma^*)$ 

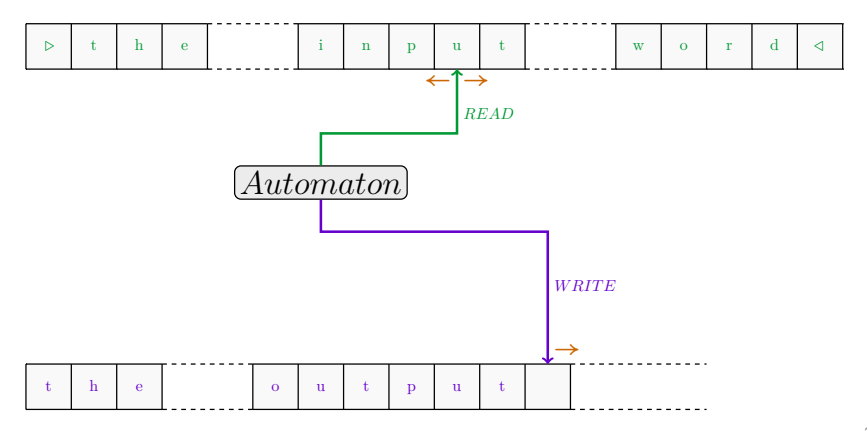

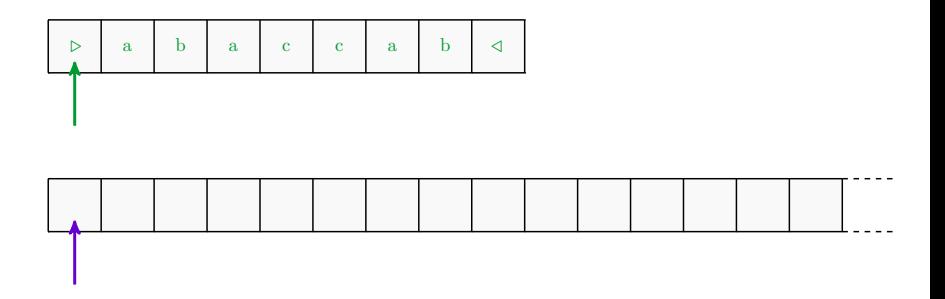

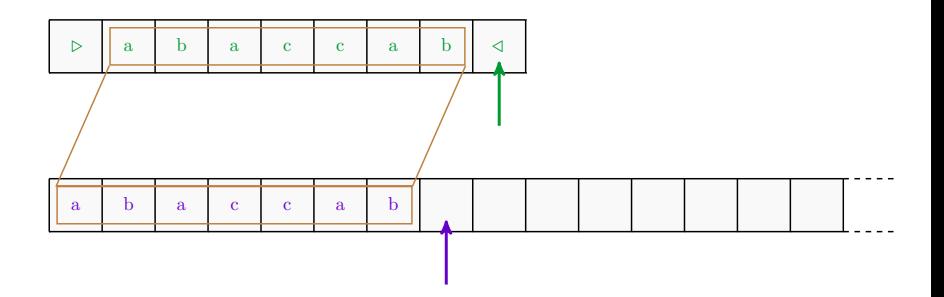

 $\triangleright$  copy the input word

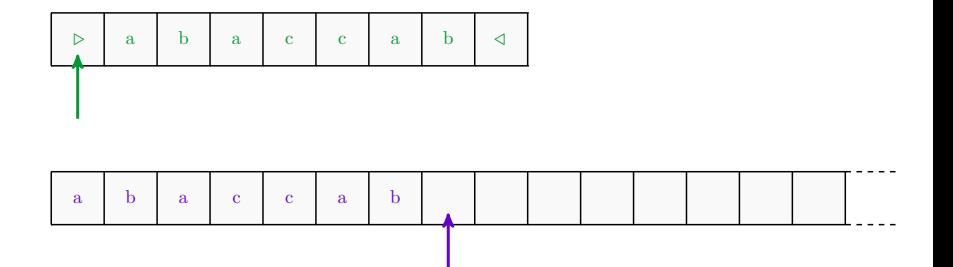

- $\triangleright$  copy the input word
- $\blacktriangleright$  rewind the input tape

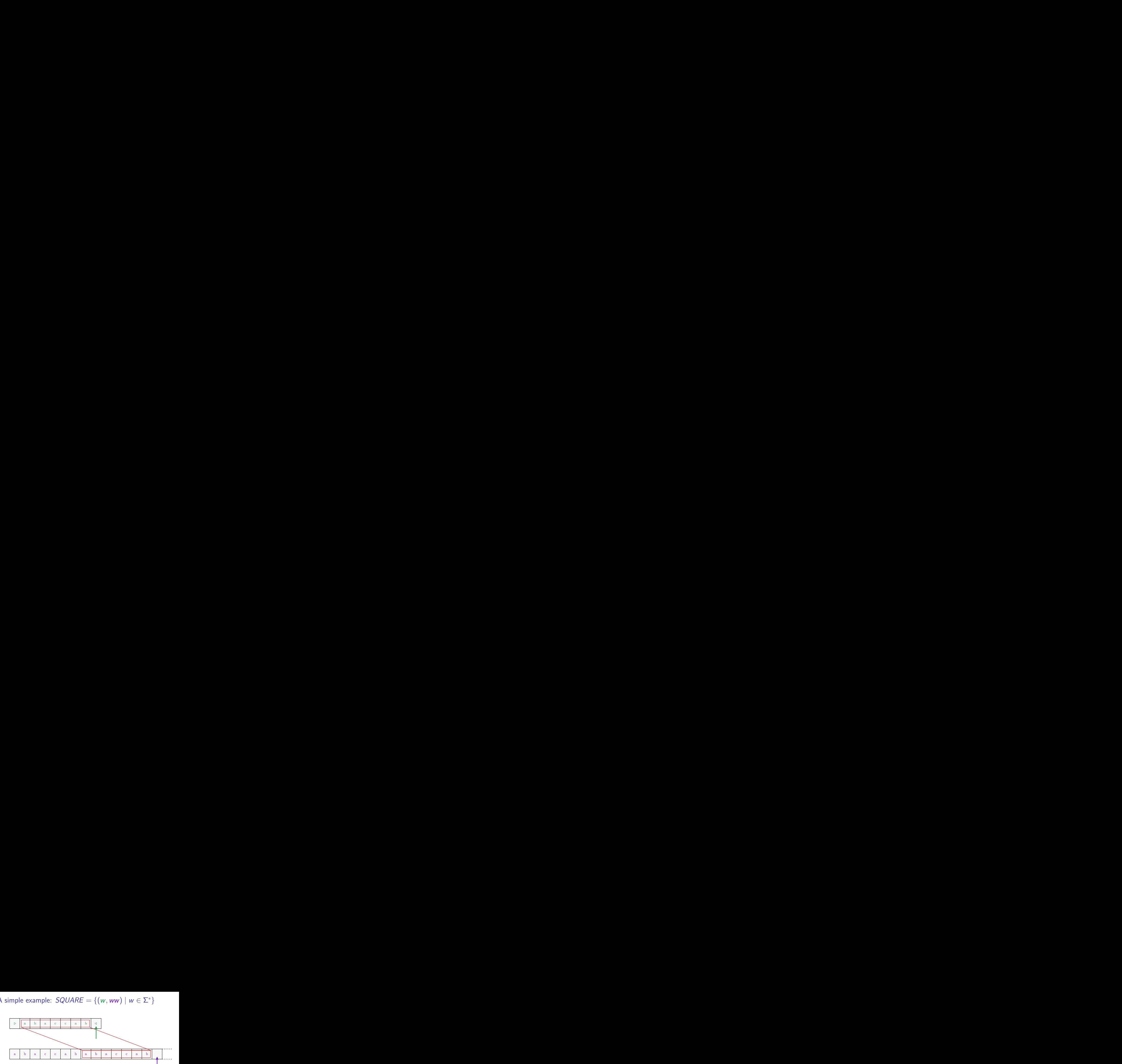

- $\triangleright$  copy the input word
- $\blacktriangleright$  rewind the input tape
- $\blacktriangleright$  append a copy of the input word

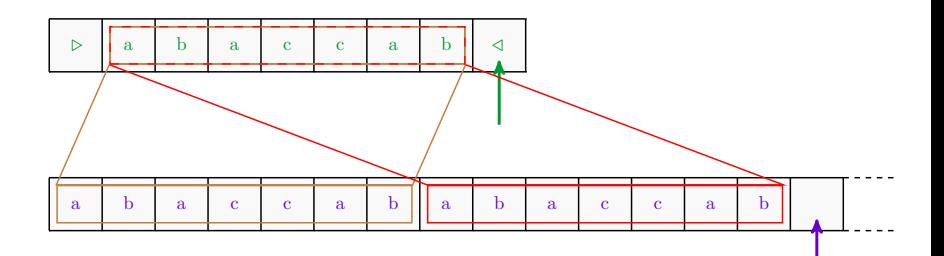

- $\triangleright$  copy the input word
- $\blacktriangleright$  rewind the input tape
- $\blacktriangleright$  append a copy of the input word

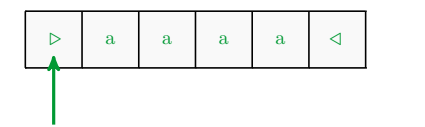

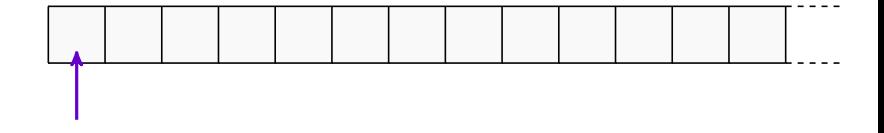

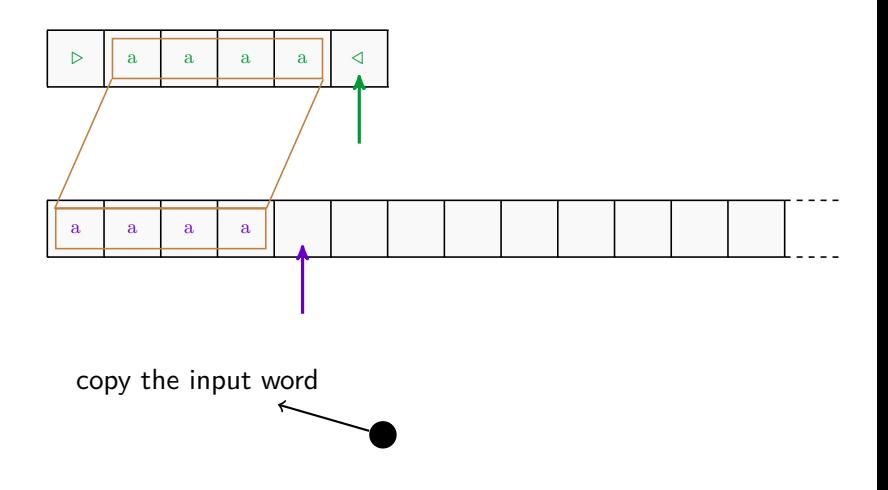

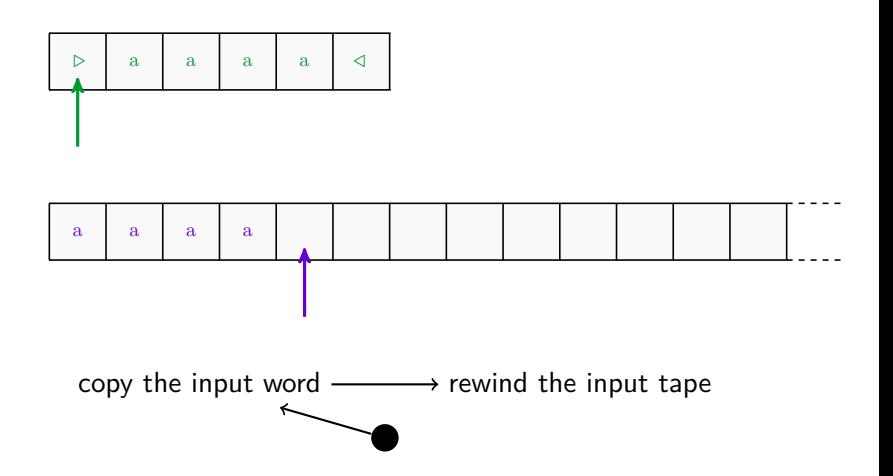

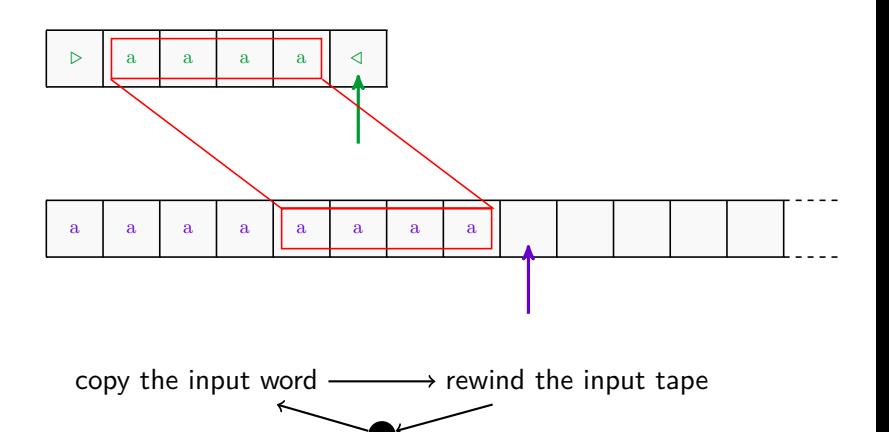

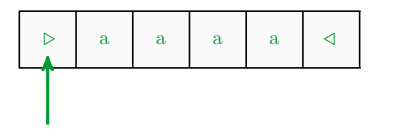

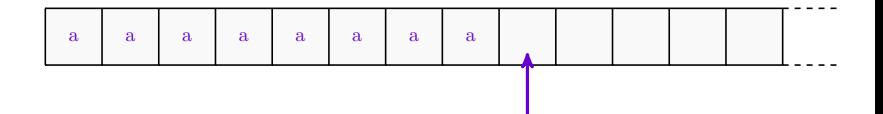

copy the input word  $\longrightarrow$  rewind the input tape

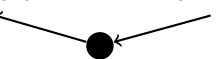

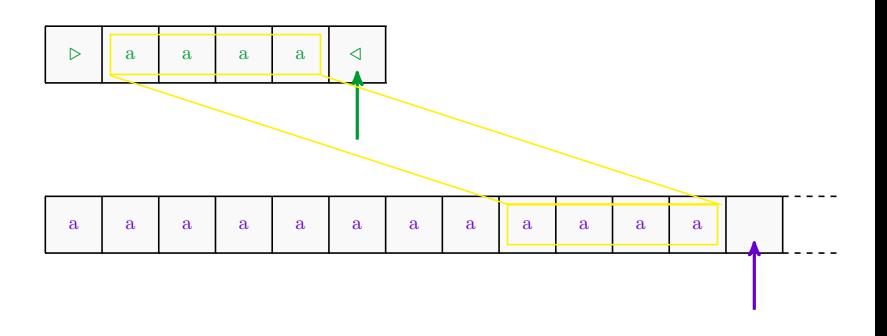

copy the input word  $\longrightarrow$  rewind the input tape

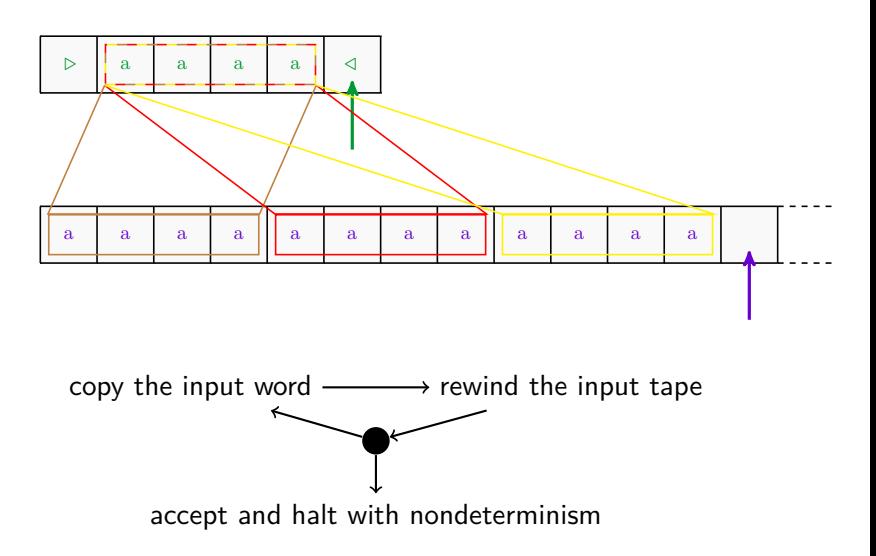

### Rational operations

► Union  $R_1 \cup R_2$ 

 $\blacktriangleright$  Componentwise concatenation

 $R_1 \cdot R_2 = \{(u_1u_2, v_1v_2) \mid (u_1, v_1) \in R_1 \text{ and } (u_2, v_2) \in R_2\}$ 

 $\blacktriangleright$  Kleene star

$$
R^* = \{ (u_1u_2\cdots u_k, v_1v_2\cdots v_k) \mid \forall i \ (u_i, v_i) \in R \}
$$

### Rational operations

► Union  $R_1 \cup R_2$ 

 $\blacktriangleright$  Componentwise concatenation

 $R_1 \cdot R_2 = \{(u_1u_2, v_1v_2) \mid (u_1, v_1) \in R_1 \text{ and } (u_2, v_2) \in R_2\}$ 

 $\blacktriangleright$  Kleene star

$$
R^* = \{ (u_1u_2\cdots u_k, v_1v_2\cdots v_k) \mid \forall i \ (u_i, v_i) \in R \}
$$

#### Definition  $(Rat(\Sigma^* \times \Gamma^*))$

The class of rational relations is the smallest class:

- $\blacktriangleright$  that contains finite relations
- $\triangleright$  and which is closed under rational operations

### Rational operations

► Union  $R_1 \cup R_2$ 

 $\blacktriangleright$  Componentwise concatenation

 $R_1 \cdot R_2 = \{(u_1u_2, v_1v_2) | (u_1, v_1) \in R_1 \text{ and } (u_2, v_2) \in R_2\}$ 

 $\blacktriangleright$  Kleene star

$$
R^* = \{ (u_1u_2\cdots u_k, v_1v_2\cdots v_k) \mid \forall i \ (u_i, v_i) \in R \}
$$

#### Definition  $(Rat(\Sigma^* \times \Gamma^*))$

The class of rational relations is the smallest class:

- $\blacktriangleright$  that contains finite relations
- $\triangleright$  and which is closed under rational operations

### Theorem (Elgot, Mezei - 1965) 1-way transducers  $=$  the class of rational relations.

 $\blacktriangleright$  H-product

 $R_1 \oplus R_2 = \{(u, v_1v_2) \mid (u, v_1) \in R_1 \text{ and } (u, v_2) \in R_2\}$ 

 $\blacktriangleright$  H-product

 $R_1 \oplus R_2 = \{(u, v_1v_2) \mid (u, v_1) \in R_1 \text{ and } (u, v_2) \in R_2\}$ 

Example:  $SQUARE = \{(w, ww) | w \in \Sigma^*\} = Identity \oplus Identity$ 

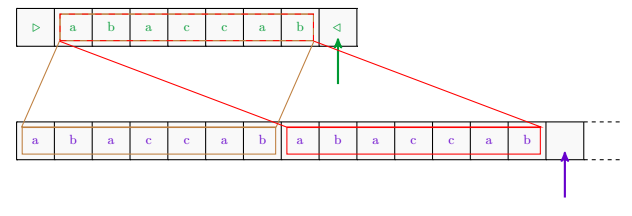

- $\triangleright$  copy the input word
- $\blacktriangleright$  rewind the input tape
- $\blacktriangleright$  append a copy of the input word

 $\blacktriangleright$  H-product

 $R_1 \oplus R_2 = \{(u, v_1v_2) \mid (u, v_1) \in R_1 \text{ and } (u, v_2) \in R_2\}$ 

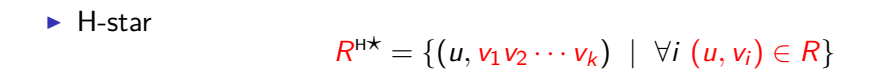

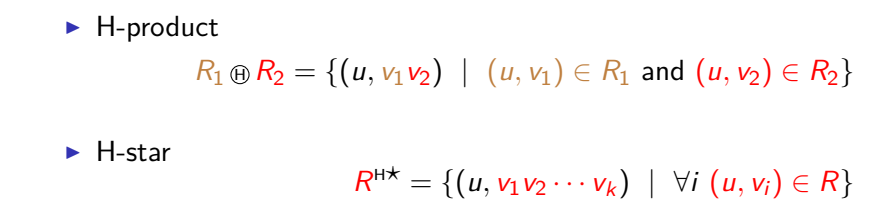

Example: *UnaryMult* = {
$$
(a^n, a^{kn}) | k, n \in \mathbb{N}
$$
} = *Identity*<sup>ht</sup>

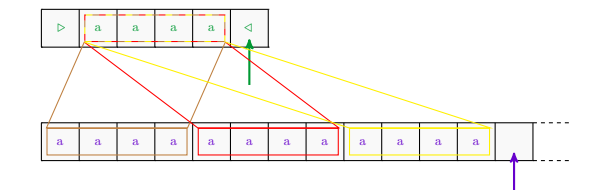

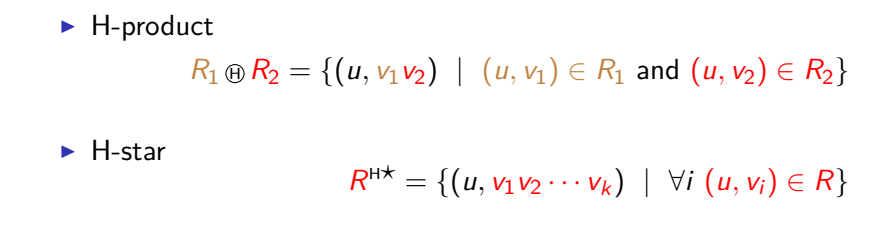

**Property** 

two-way transducers are closed under H-operations.

#### H-Rat relations

**Definition** A relation  $R$  is in  $H$ - $R$ at $(\Sigma^* \times \Gamma^*)$  if

$$
R=\bigcup_{0\leq i\leq n}A_i\oplus B_i^{H\star}
$$

where for each i,  $A_i$  and  $B_i$  are rational relations.

#### H-Rat relations

**Definition** A relation  $R$  is in  $H$ - $R$ at $(\Sigma^* \times \Gamma^*)$  if

$$
R=\bigcup_{0\leq i\leq n}A_i\oplus B_i^{H\star}
$$

where for each i,  $A_i$  and  $B_i$  are rational relations.

Theorem (Choffrut, G. - 2014)

\nWhen 
$$
\Sigma = \{a\}
$$
 and  $\Gamma = \{a\}$ :

\n2-way transducers  $\longrightarrow$  H-Rat relations

Theorem (Choffrut, G. - 2014) When  $\Sigma = \{a\}$  and  $\Gamma = \{a\}$ : 2-way transducers **2** H-Rat

Theorem (Choffrut, G. - 2014) When  $\Sigma = \{a\}$  and  $\Gamma = \{a\}$ : 2-way transducers  $\begin{bmatrix} ? \\ \end{bmatrix}$  H-Rat  $=$  sweeping transducers

Theorem (This talk  
\nWhen 
$$
\Sigma = \{a\}
$$
 and  $\Gamma = \{a\}$ :

\n2-way transducers  $\neq$   $H\text{-}Rat$   $\equiv$  sweeping transducers

Theorem (This talk<sub>)</sub> When  $\Sigma = \{a\}$  and  $\Gamma = \{a\}$ : 2-way transducers  $\mid \neq \mid$  (H-Rat  $\mid = \mid$  sweeping transducers  $H-Rat$   $\subseteq$  2-way transducers

# Known results on 2-way transducers

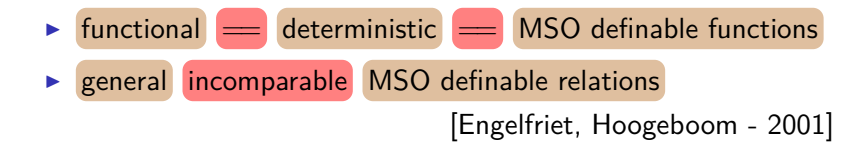

Known results on 2-way transducers

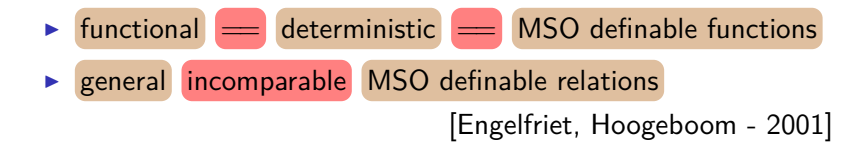

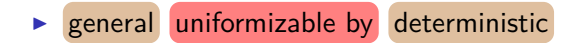

[de Souza - 2013]

Known results on 2-way transducers

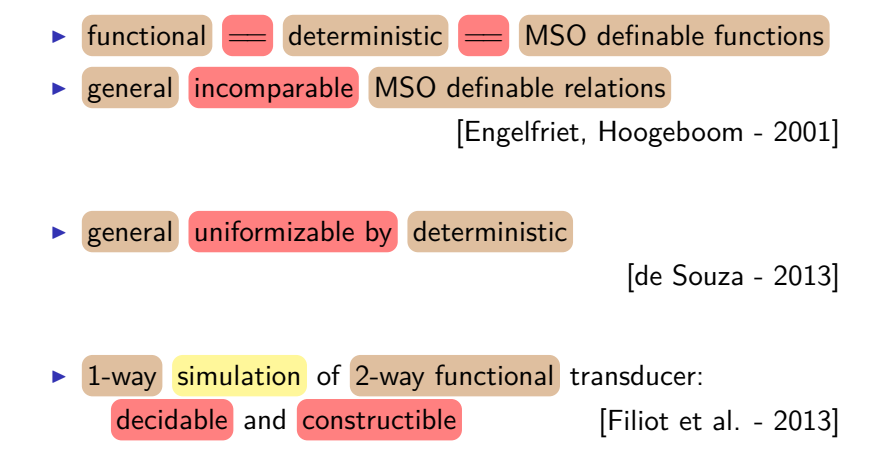

### Known results on 2-way transducers with unary output

When  $\Gamma = \{a\}$ :

Known results on 2-way transducers with unary output

When 
$$
\Gamma = \{a\}
$$
:  
\n▶ **unambiguous**  $\longrightarrow$  **1-way** [Anselmo - 1990]  
\n▶ **unambiguous**  $\longrightarrow$  **deterministic** [Carnino, Lombardy - 2014]

Known results on 2-way transducers with unary output

When 
$$
\Gamma = \{a\}
$$
:

\n\n- **unambiguous** → **1-way** [Anselmo - 1990]
\n- **unambiguous** ← **deterministic** [Carnino, Lombardy - 2014]
\n- general **uniformizable by 1-way** [Choffrut, G. - 2014]
\n
Known results on 2-way transducers with unary output

When Γ = {a}: <sup>I</sup> unambiguous −→ 1-way [Anselmo - 1990] <sup>I</sup> unambiguous == deterministic [Carnino, Lombardy - 2014] <sup>I</sup> general uniformizable by 1-way [Choffrut, G. - 2014] <sup>I</sup> tropical == 1-way [Carnino, Lombardy - 2014] production function Φ : *δ* → {a n a ∗ | n ∈ N} rational of period 1

10 / 16

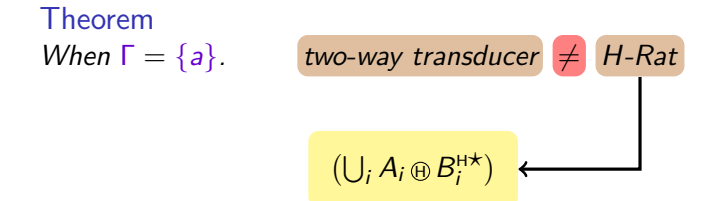

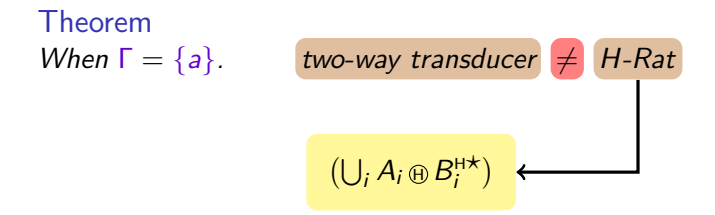

#### $\triangleright$  Establish a non-trivial property satisfied by rational relations;

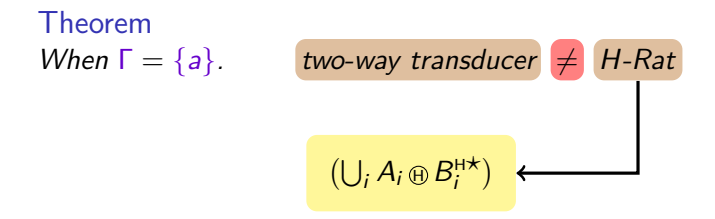

- $\triangleright$  Establish a non-trivial property satisfied by rational relations;
- Extend it to  $H$ -Rat relations;

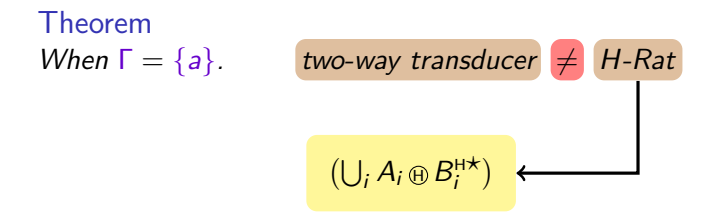

- $\triangleright$  Establish a non-trivial property satisfied by rational relations;
- Extend it to  $H$ -Rat relations;
- $\triangleright$  Find a relation accepted by a two-way transducer which does not satisfy the previous property.

the family  $R$ at $(a^*)$  is isomorphic to the rational subsets of  $\mathbb N$ 

the family  $R$ at $(a^*)$  is isomorphic to the rational subsets of  $\mathbb N$ 

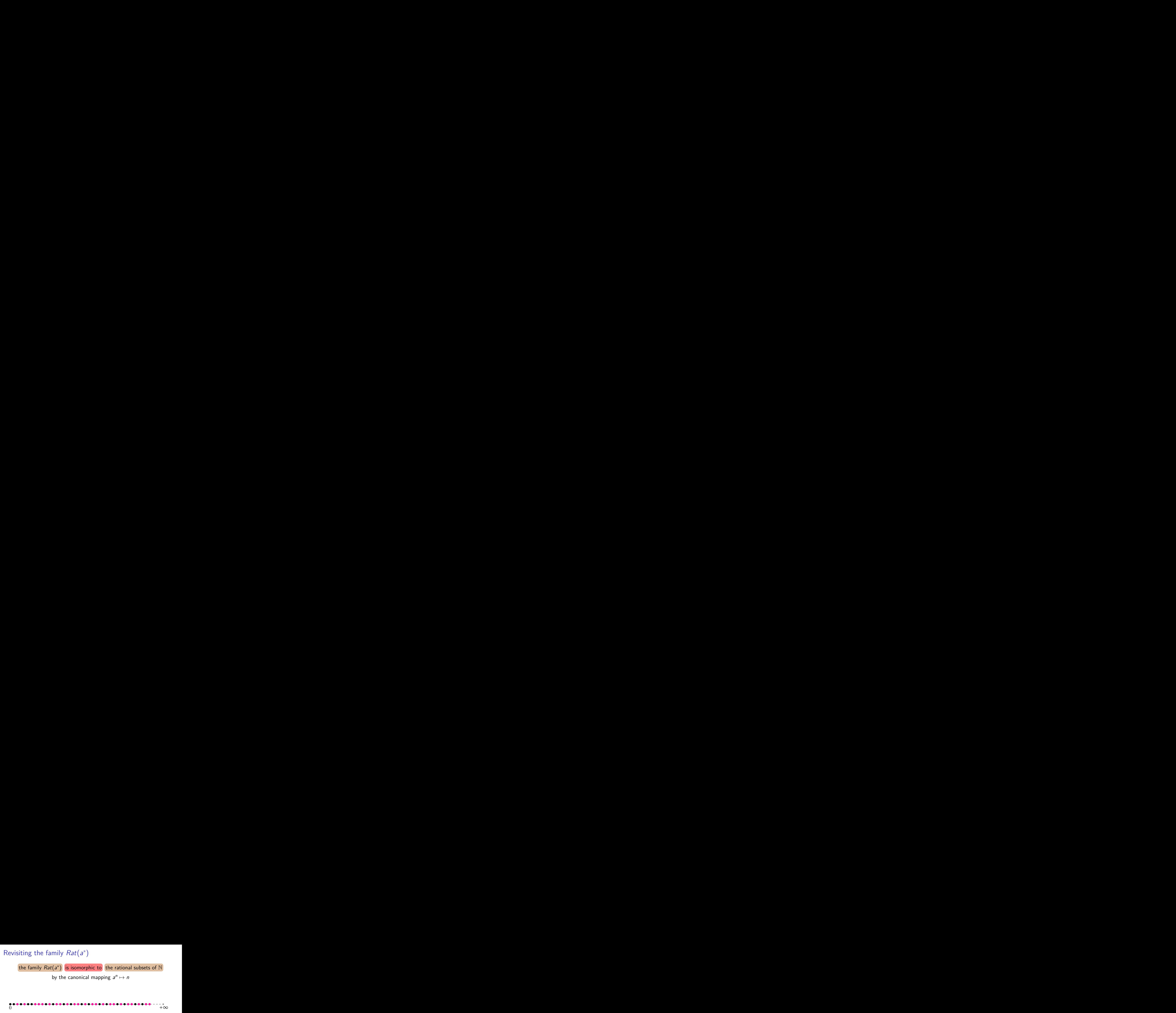

the family  $R$ at $(a^*)$  is isomorphic to the rational subsets of  $\mathbb N$ 

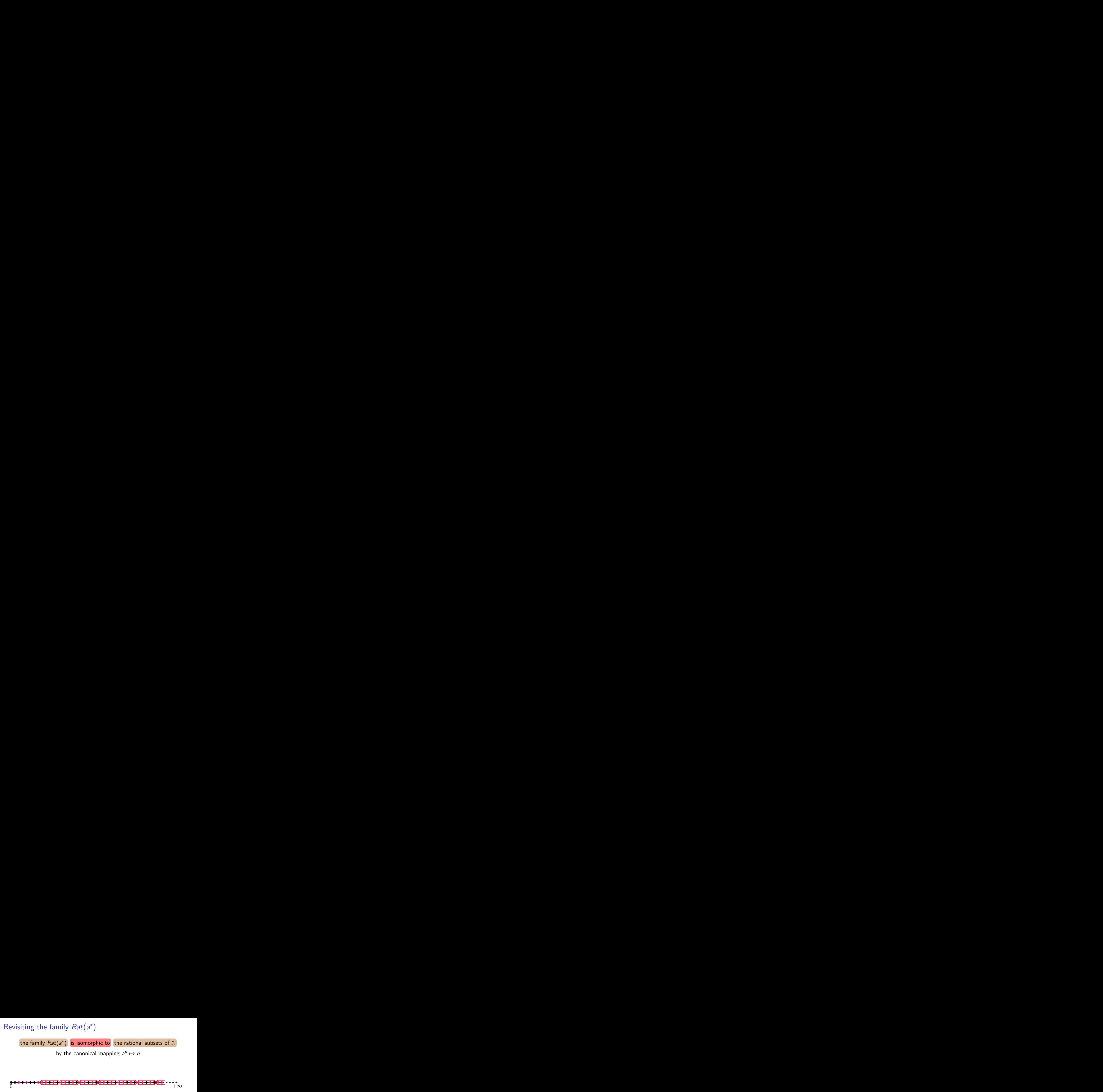

the family  $R$ at $(a^*)$  is isomorphic to the rational subsets of  $\mathbb N$ 

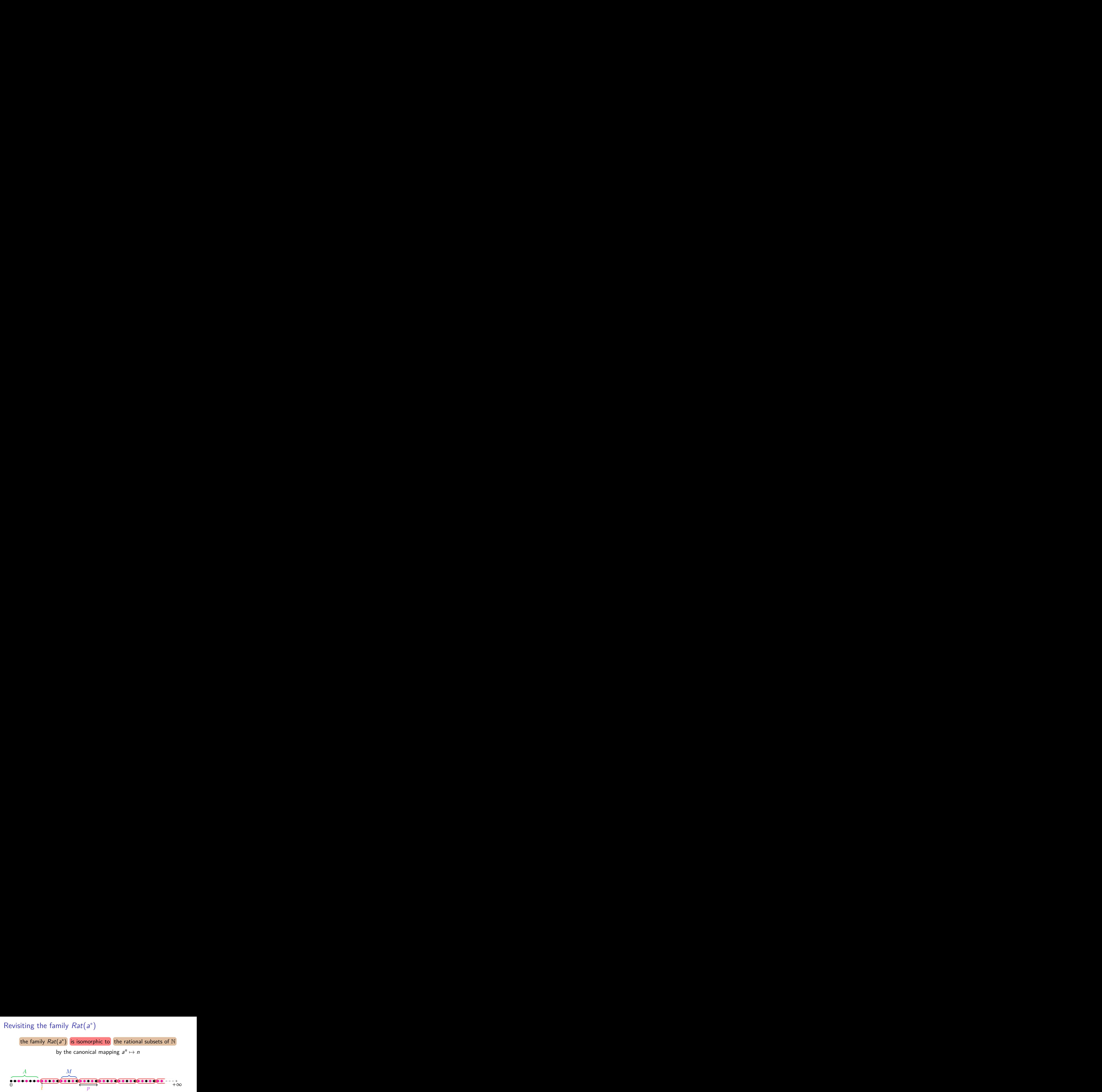

the family  $R$ at $(a^*)$  is isomorphic to the rational subsets of  $\mathbb N$ 

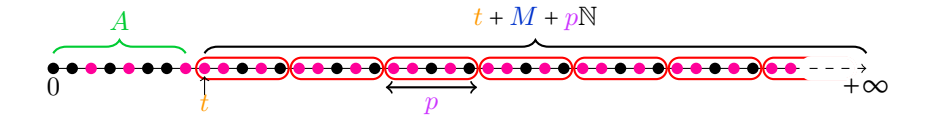

the family  $R$ at $(a^*)$  is isomorphic to the rational subsets of  $\mathbb N$ 

by the canonical mapping  $a^n \mapsto n$ 

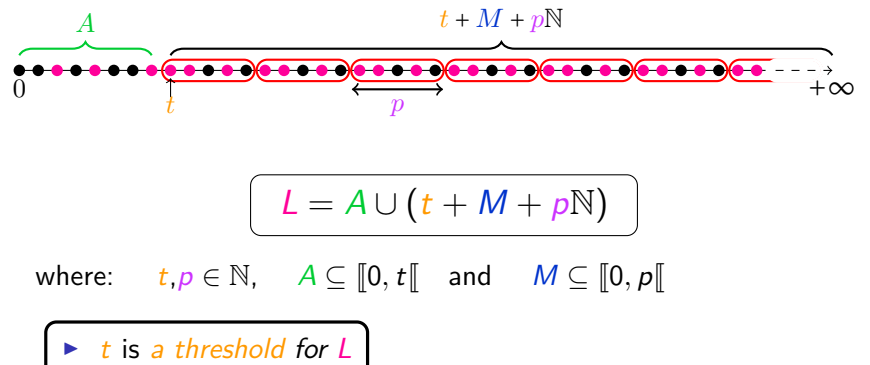

 $\blacktriangleright$  p is a period for L

### Periods of images

 $R \subseteq \Sigma^* \times \Gamma^*$ . The image of  $u \in \Sigma^*$  is:

 $R(u) = \{v \mid (u, v) \in R\} \in 2^{\Gamma^*}$ 

### Periods of images

 $R \subseteq \Sigma^* \times \Gamma^*$ . The image of  $u \in \Sigma^*$  is:

 $R(u) = \{v \mid (u, v) \in R\} \in 2^{\Gamma^*}$ 

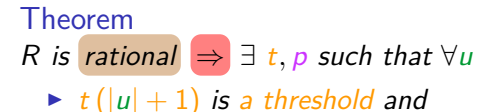

 $\triangleright$  p is a period

of  $R(u)$ .

### Periods of images

 $R \subseteq \Sigma^* \times \Gamma^*$ . The image of  $u \in \Sigma^*$  is:

 $R(u) = \{v \mid (u, v) \in R\} \in 2^{\Gamma^*}$ 

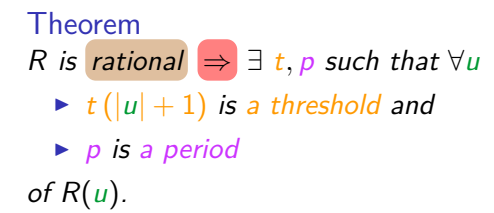

Theorem R is  $H$ -Rat  $\Rightarrow$   $\exists k$  such that  $\forall u$ ,  $R(u)$  has a period  $p \in \mathcal{O}\left(|u|^k\right)$ .

$$
\Sigma = \{\#, a\} \text{ and } \Gamma = \{a\}
$$

$$
R = \left\{ \left( u, a^{kn} \right) \mid k, n \in \mathbb{N}, \#a^k \# \text{ is a factor of } u \right\}
$$

$$
\Sigma = \{\#, a\} \text{ and } \Gamma = \{a\}
$$

$$
R = \left\{ \left( u, a^{kn} \right) \mid k, n \in \mathbb{N}, \#a^k \# \text{ is a factor of } u \right\}
$$

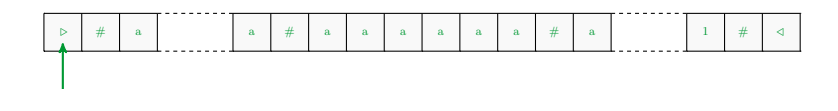

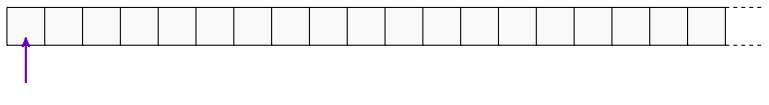

start

$$
\Sigma = \{\#, a\} \text{ and } \Gamma = \{a\}
$$

$$
R = \left\{ \left( u, a^{kn} \right) \mid k, n \in \mathbb{N}, \#a^k \# \text{ is a factor of } u \right\}
$$

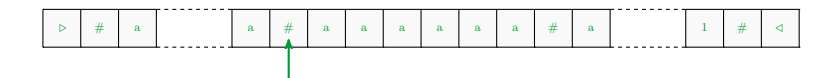

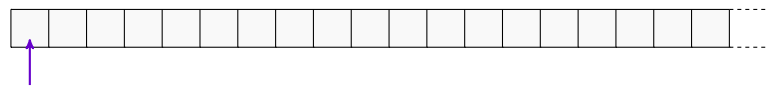

start - choose block

$$
\Sigma = \{\#, a\} \text{ and } \Gamma = \{a\}
$$

$$
R = \left\{ \left( u, a^{kn} \right) \mid k, n \in \mathbb{N}, \#a^k \# \text{ is a factor of } u \right\}
$$

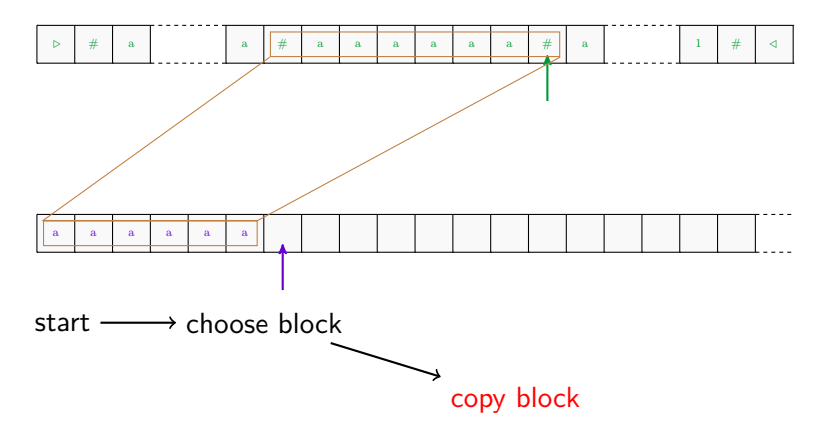

$$
\Sigma = \{\#, a\} \text{ and } \Gamma = \{a\}
$$

$$
R = \left\{ \left( u, a^{kn} \right) \mid k, n \in \mathbb{N}, \#a^k \# \text{ is a factor of } u \right\}
$$

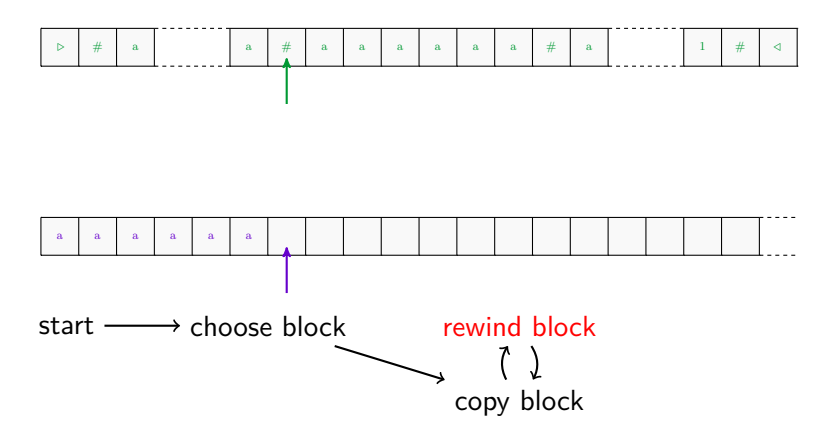

$$
\Sigma = \{\#, a\} \text{ and } \Gamma = \{a\}
$$

$$
R = \left\{ \left( u, a^{kn} \right) \mid k, n \in \mathbb{N}, \#a^k \# \text{ is a factor of } u \right\}
$$

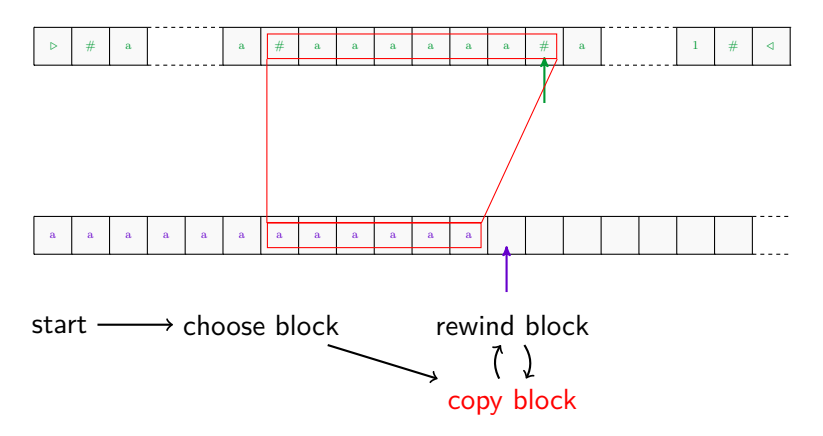

$$
\Sigma = \{\#, a\} \text{ and } \Gamma = \{a\}
$$

$$
R = \left\{ \left( u, a^{kn} \right) \mid k, n \in \mathbb{N}, \#a^k \# \text{ is a factor of } u \right\}
$$

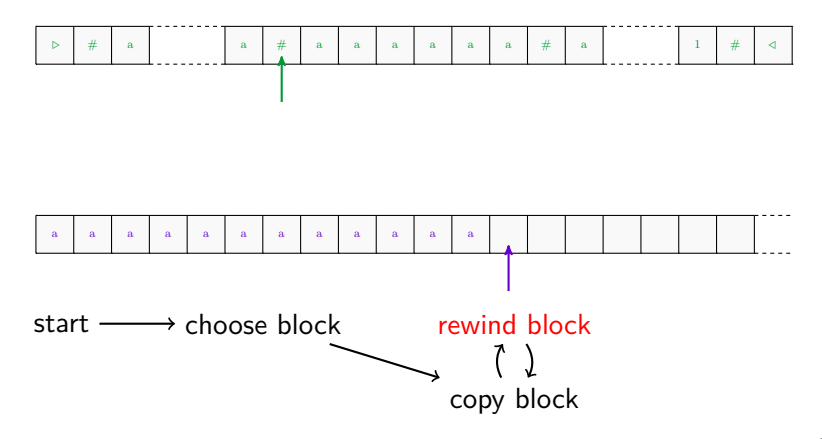

$$
\Sigma = \{\#, a\} \text{ and } \Gamma = \{a\}
$$

$$
R = \left\{ \left( u, a^{kn} \right) \mid k, n \in \mathbb{N}, \#a^k \# \text{ is a factor of } u \right\}
$$

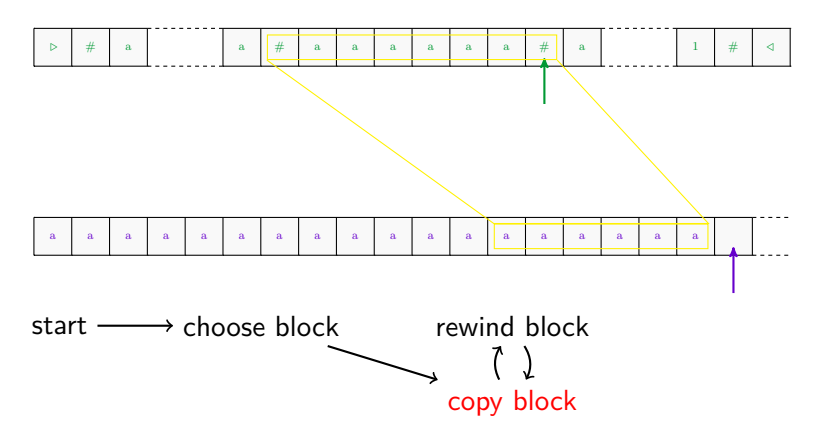

$$
\Sigma = \{\#, a\} \text{ and } \Gamma = \{a\}
$$

$$
R = \left\{ \left( u, a^{kn} \right) \mid k, n \in \mathbb{N}, \#a^k \# \text{ is a factor of } u \right\}
$$

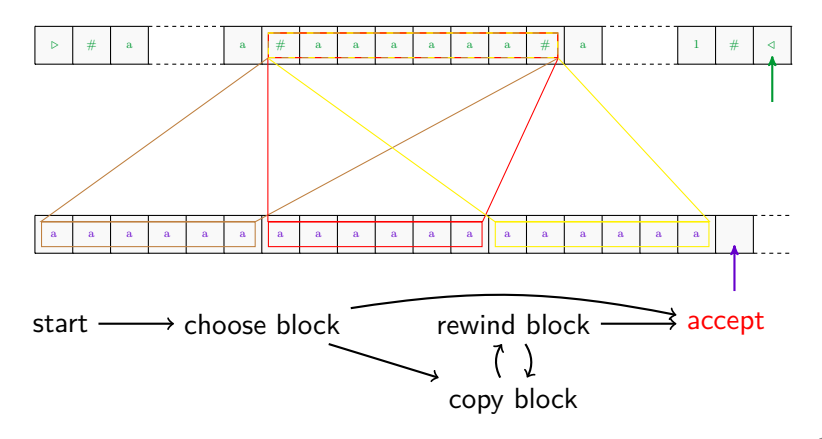

$$
\Sigma = \{\#, a\} \text{ and } \Gamma = \{a\}
$$

$$
R = \left\{ \left( u, a^{kn} \right) \mid k, n \in \mathbb{N}, \#a^k \# \text{ is a factor of } u \right\}
$$

$$
u = \#a^{n_1} \#a^{n_2} \# \cdots \#a^{n_r} \#
$$

 $R(u) = \cup$ 0*<*i≤r  $\left\{a^{kn_i}\right\}$  has minimal period  $\text{lcm}_{0$  $|u| = \sum$  $\sum\limits_{0 < i \leq r} n_i + r + 1$ 

$$
\Sigma = \{\#, a\} \text{ and } \Gamma = \{a\}
$$

$$
R = \left\{ \left( u, a^{kn} \right) \mid k, n \in \mathbb{N}, \#a^k \# \text{ is a factor of } u \right\}
$$

$$
u = \#a^{n_1} \#a^{n_2} \# \cdots \#a^{n_r} \#
$$

$$
R(u) = \bigcup_{0 < i \le r} \left\{ a^{kn_i} \right\} \quad \text{has minimal period } \lim_{0 < i \le r} (n_i)
$$
\n
$$
|u| = \sum_{0 < i \le r} n_i + r + 1
$$

 $\bm{g}(n) = \mathsf{max}\left( \{ \mathsf{lcm}(n_i) \mid \sum n_i = n \} \right)$  (Landau's function)

$$
\Sigma = \{\#, a\} \text{ and } \Gamma = \{a\}
$$

$$
R = \left\{ \left( u, a^{kn} \right) \mid k, n \in \mathbb{N}, \#a^k \# \text{ is a factor of } u \right\}
$$

$$
u = \#a^{n_1} \#a^{n_2} \# \cdots \#a^{n_r} \#
$$

$$
R(u) = \bigcup_{0 < i \le r} \left\{ a^{kn_i} \right\} \quad \text{has minimal period } \lfloor \text{cm}_{0 < i \le r} (n_i)
$$
\n
$$
|u| = \sum_{0 < i \le r} n_i + r + 1
$$

 $\bm{g}(n) = \mathsf{max}\left( \{ \mathsf{lcm}(n_i) \mid \sum n_i = n \} \right)$  (Landau's function)

the period is super-polynomial in  $|u|$ 

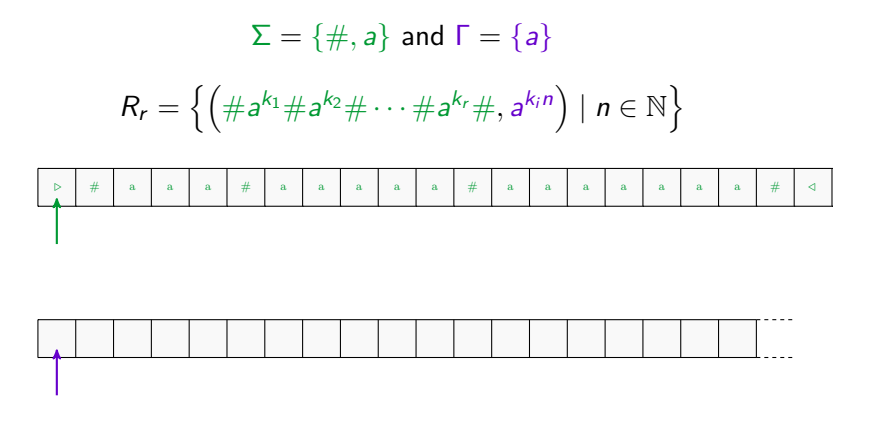

start  $\longrightarrow$  choose index

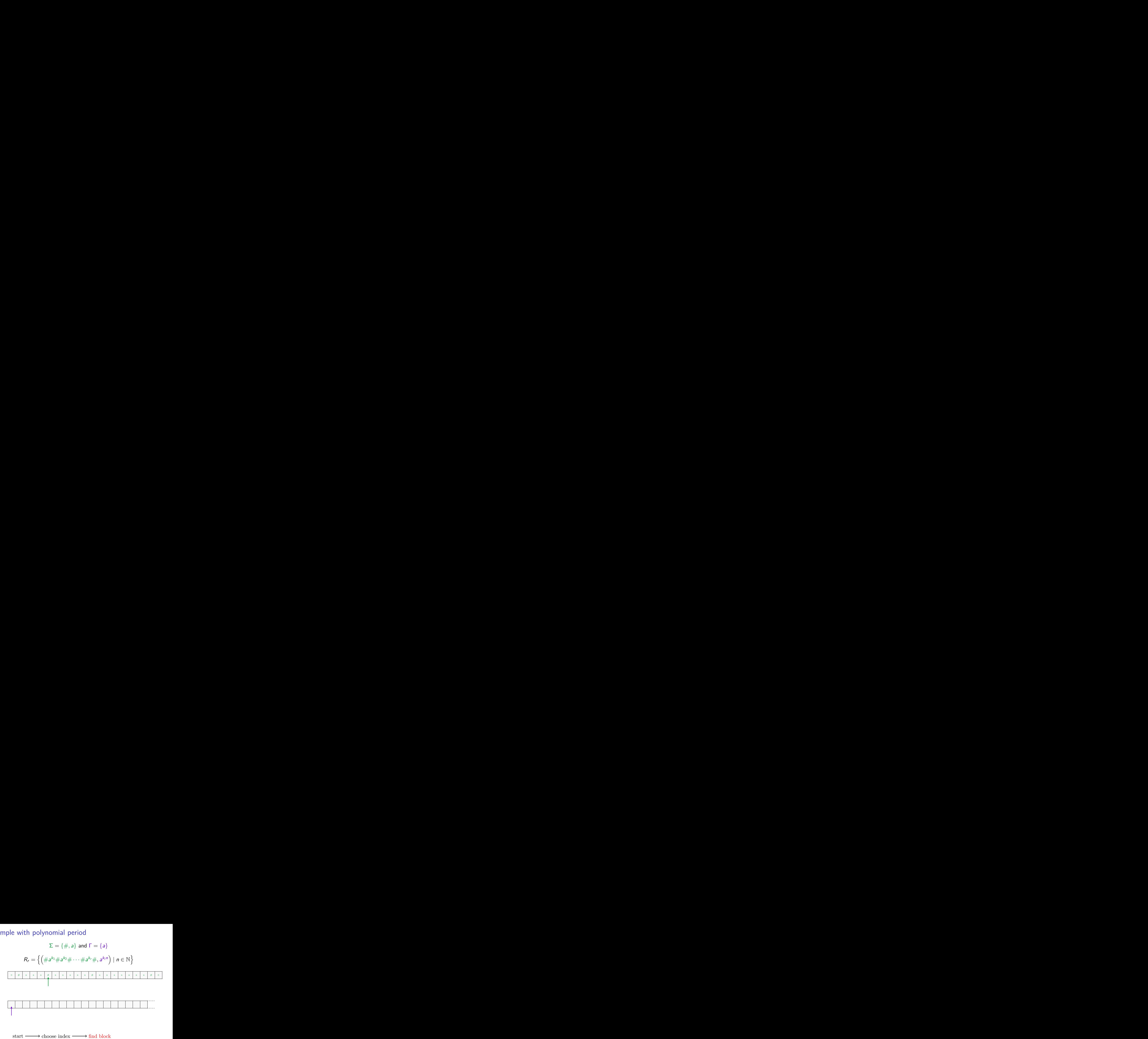

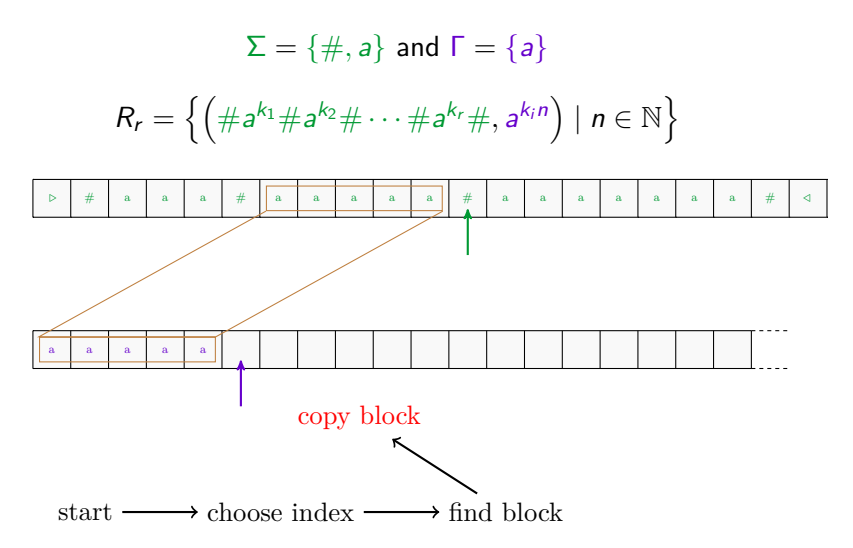

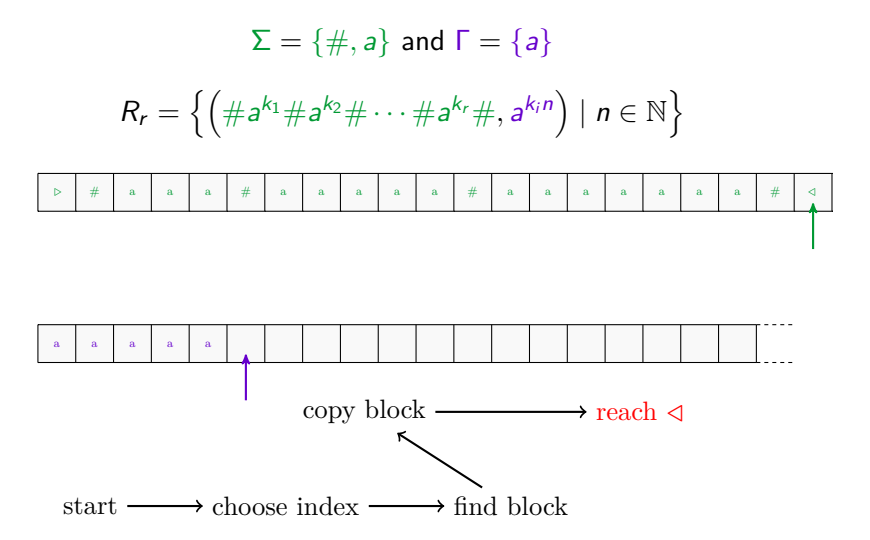

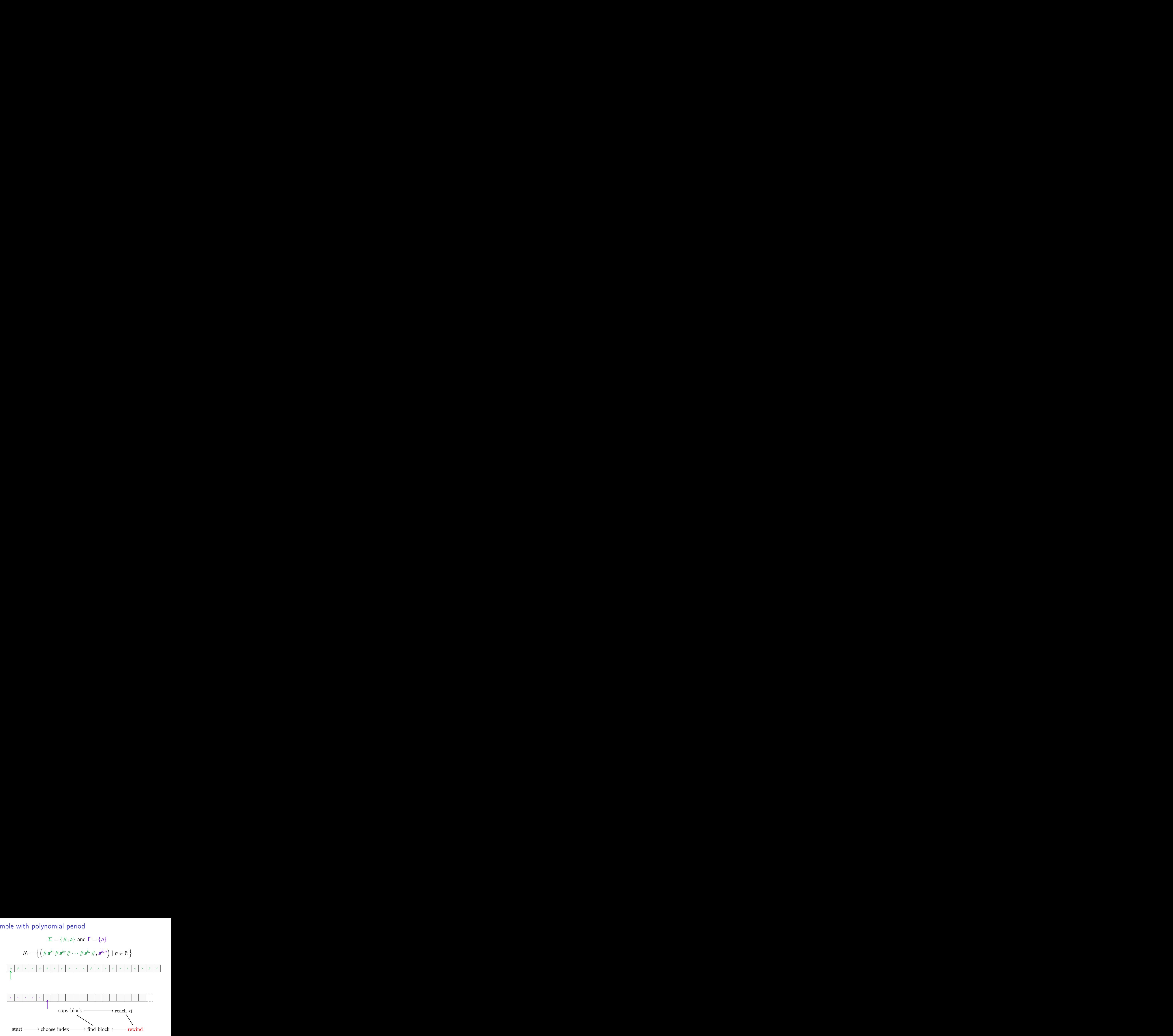

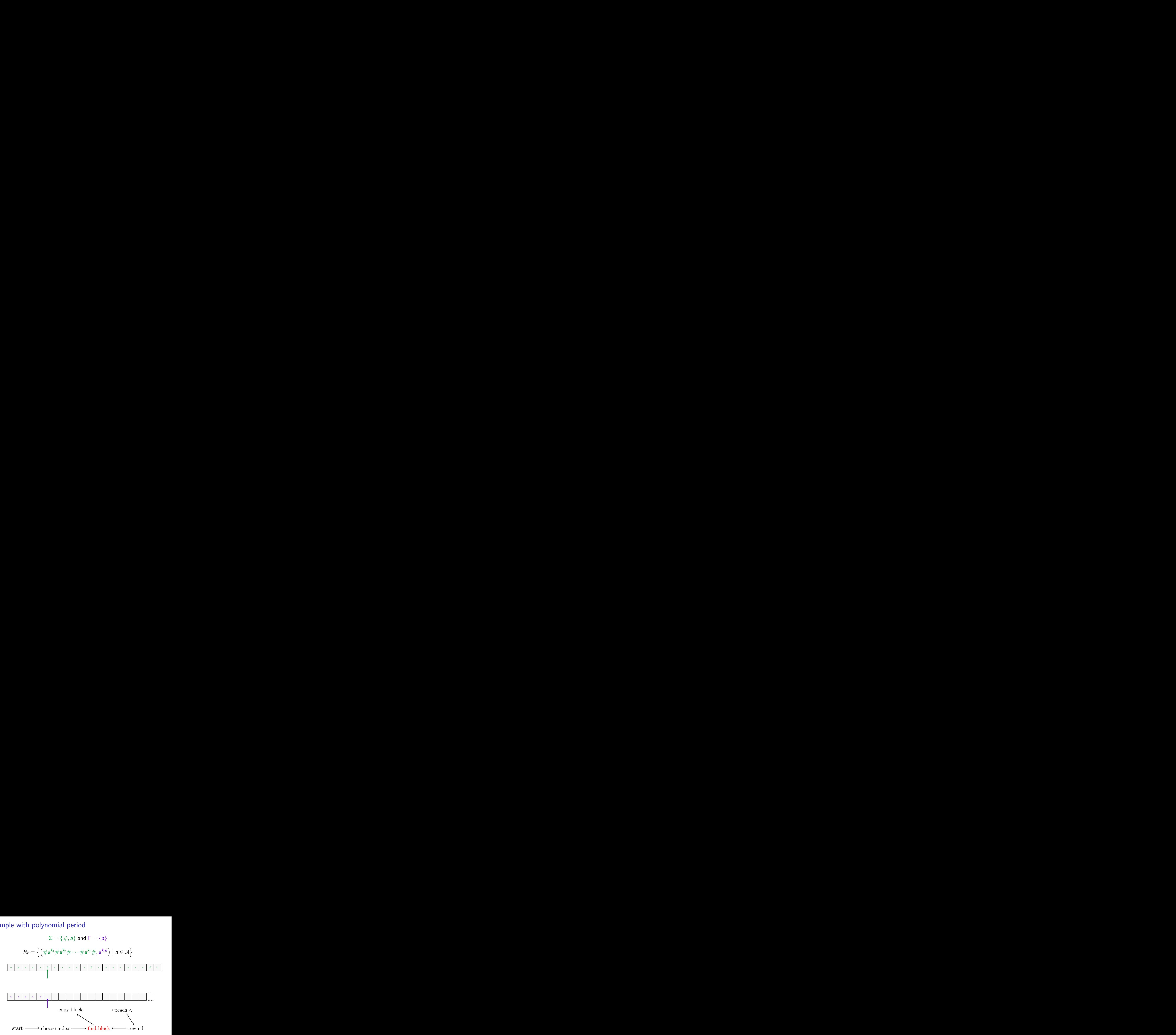

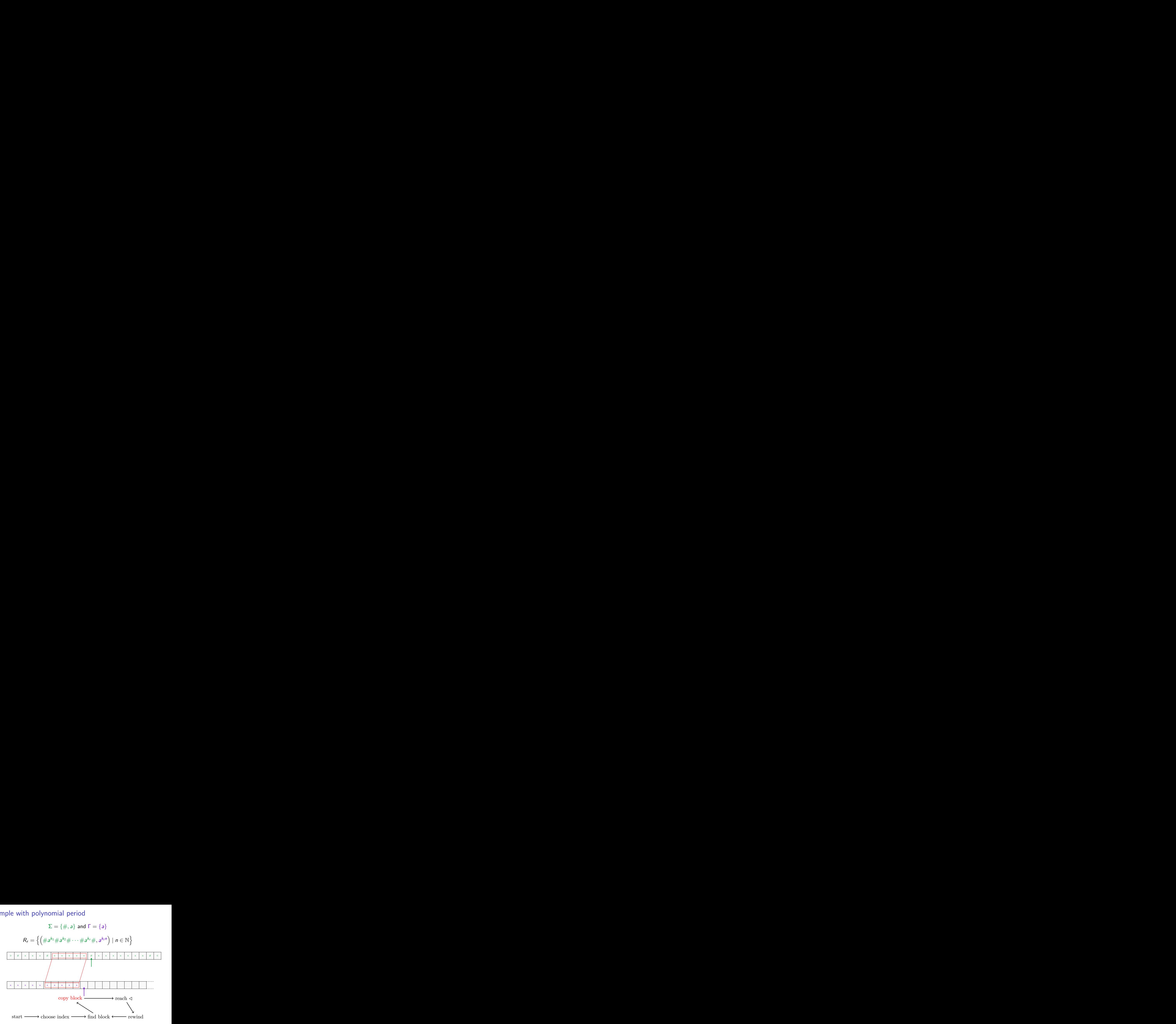

![](_page_69_Figure_1.jpeg)

![](_page_70_Figure_1.jpeg)

![](_page_71_Figure_1.jpeg)
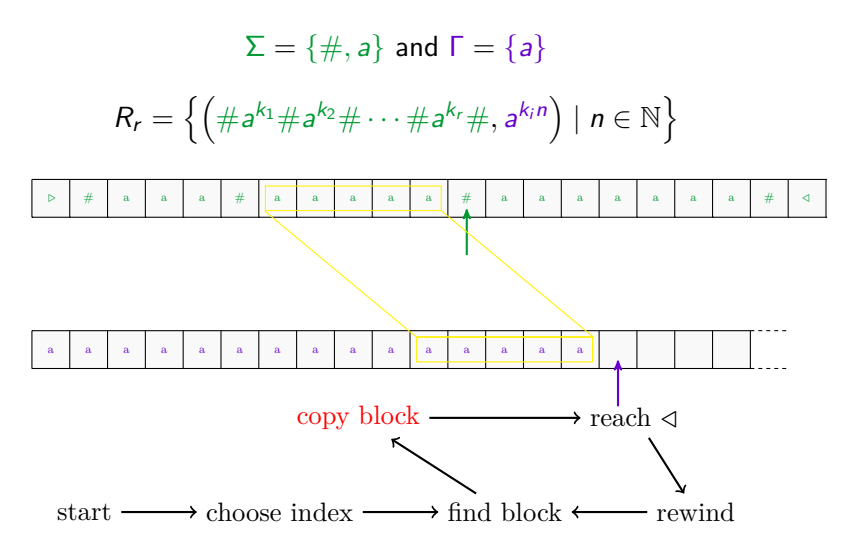

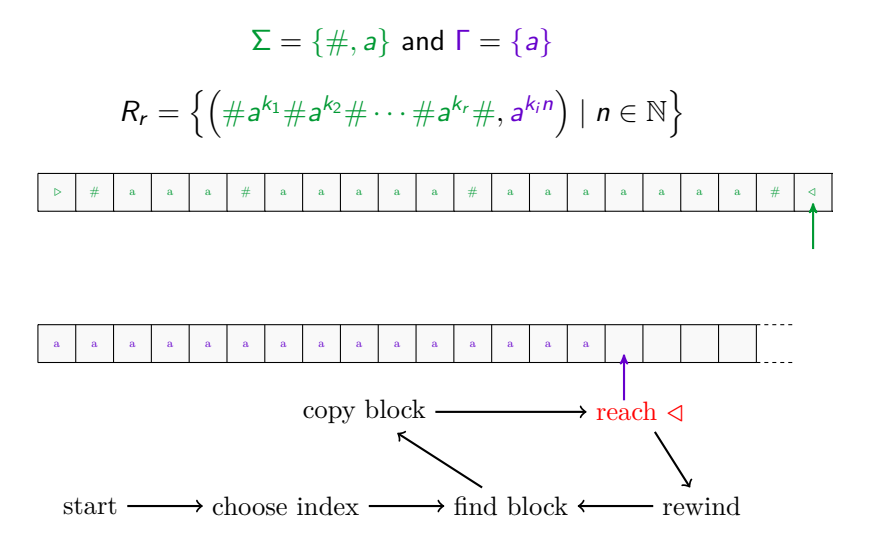

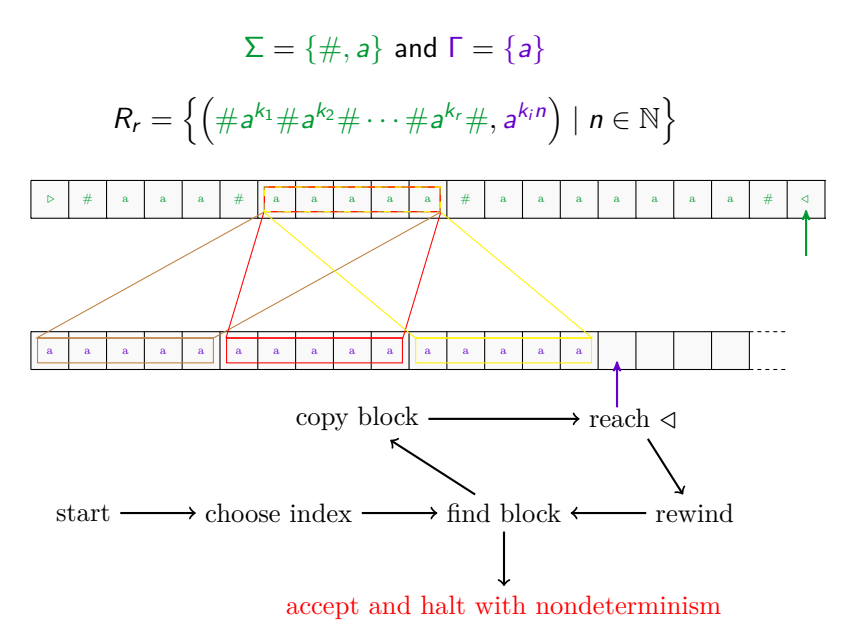

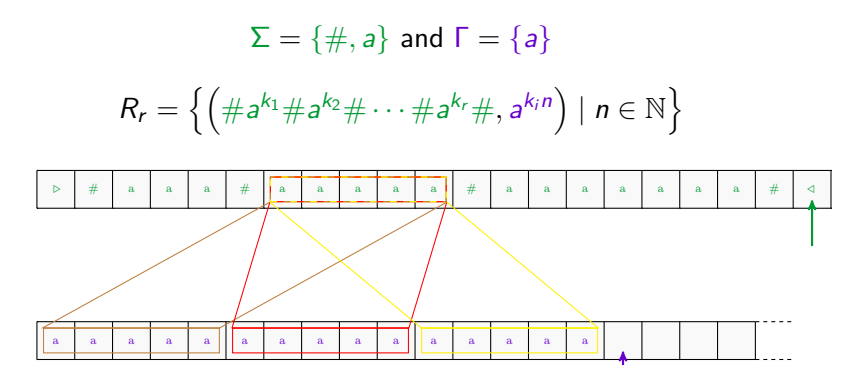

 $u = \# a$ aa#aaaaa#aaaaaaaa# |u| = 20

the period of  $R(u)$  is  $lcm(3,5,7) = 105$ 

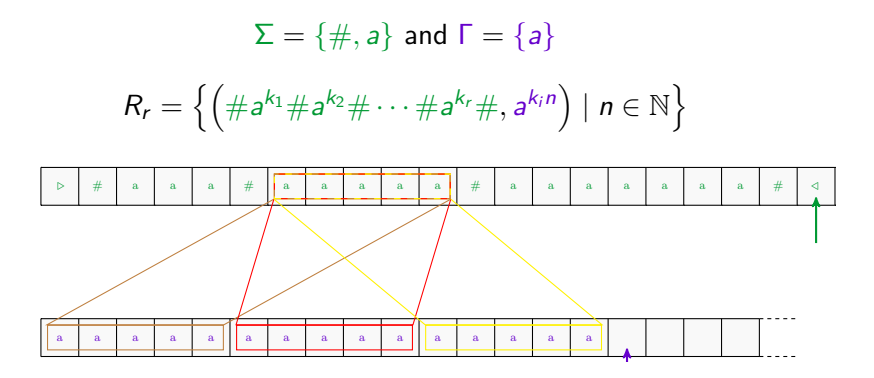

the period of  $R(u)$  is in  $\mathcal{O}(|u|^r)$ 

# **Conclusion**

When  $\Gamma = \{a\}$ :

 $\blacktriangleright$  two-way transducers:

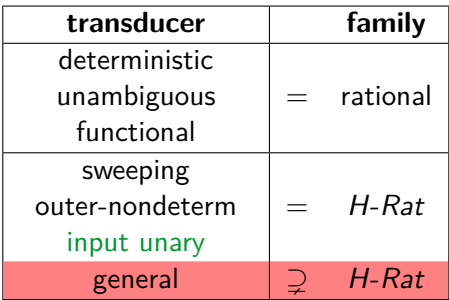

# Conclusion

When  $\Gamma = \{a\}$ :

 $\blacktriangleright$  two-way transducers:

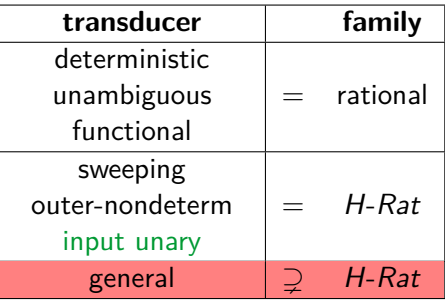

 $\blacktriangleright$  images of u:

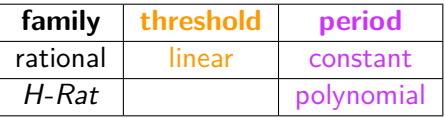

# Conclusion

When  $\Gamma = \{a\}$ :

 $\blacktriangleright$  two-way transducers:

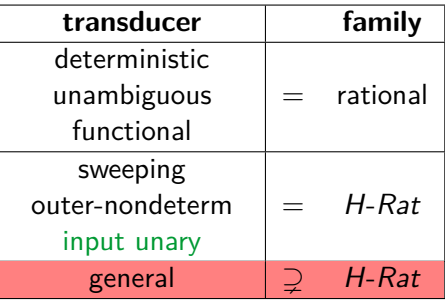

images of  $u$ :

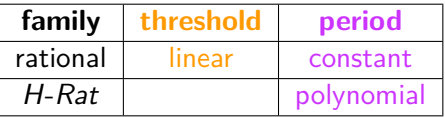

Thank you for your attention.